# Testing, debugging & verification

Srinivas Pinisetty

## **This course**

Introduction to techniques to get (some) certainty that your program does what it's supposed to.

*Specification:* An unambiguous description of what a function (program) should do.

*Bug*: failure to meet specification.

## **What is a Bug? Basic Terminology**

- Defect (aka bug, fault) introduced into code by programmer (not always programmer's fault, if, e.g., requirements changed)
- Defect may cause infection of program state during execution (not all defects cause infection)
- Infected state propagates during execution (infected parts of states may be overwritten or corrected)
- Infection may cause a failure: an externally observable error (including, e.g., non-termination)

## **Terminology**

- Testing Check for bugs
- Debugging Relating a failure to a defect (systematically find source of failure)
- Specification Describe what is a bug
- (Formal) Verification Prove that there are no bugs

## **Cost of certainty**

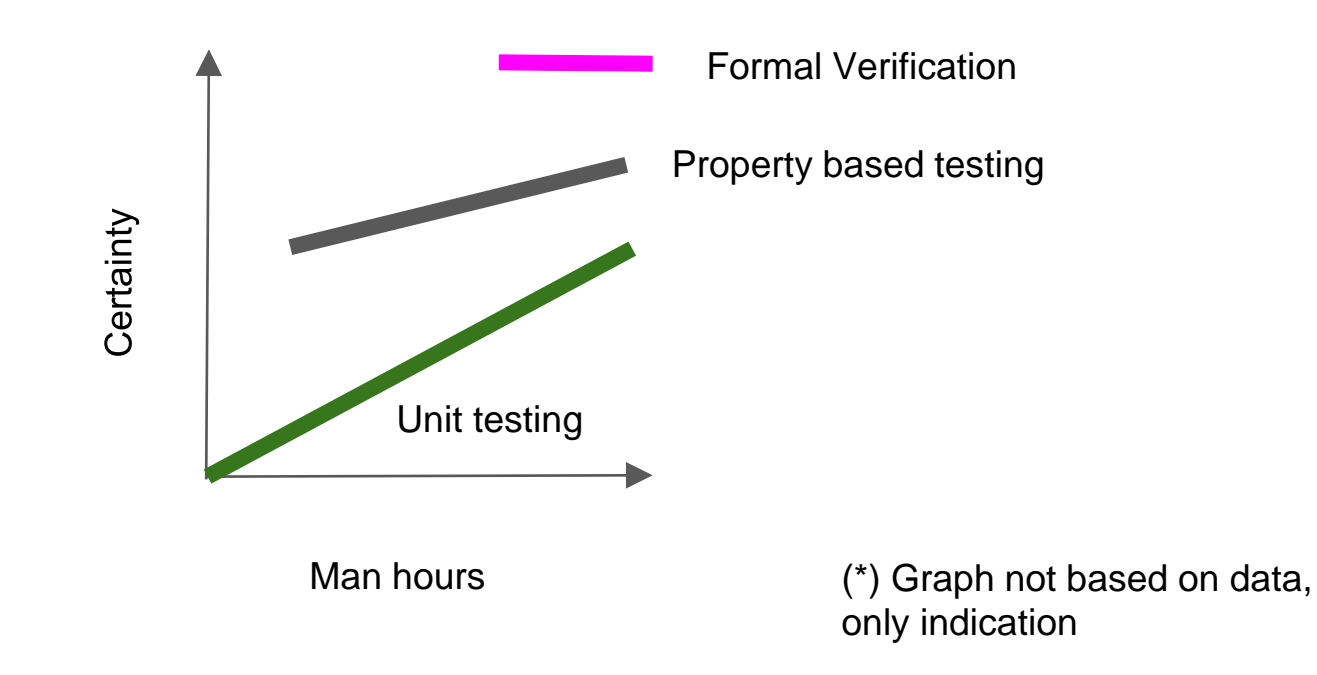

**More certainty = more work**

## **Contract metaphor**

**Supplier**: (**callee**) Implementer of method **Client**: (**caller**) Implementer of calling method or user **Contract**:

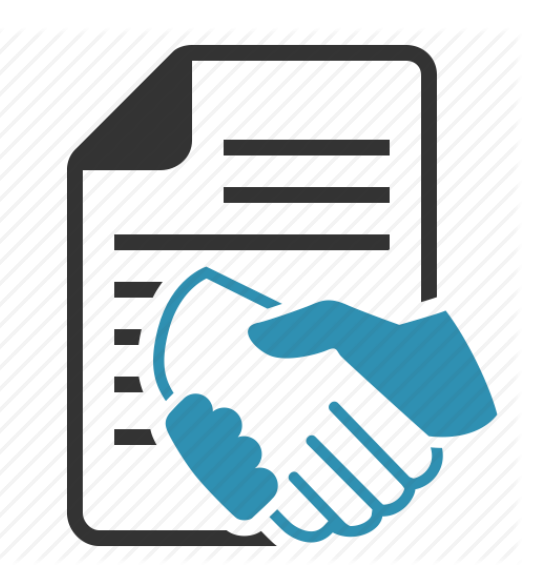

Requires *(precondition): What the client must ensure*  Ensures (postcondition)*: What the supplier must ensure*

- **Testing**
	- Unit testing
		- Coverage criteria
			- Control-Flow based
			- Logic Based
		- Extreme Testing
		- Mutation testing
	- Input space partitioning
	- Property based testing
	- Black-box, white-box
	- Levels of detail
	- Test driven development

#### **Debugging**

- Input Minimisation (Shrinking) :
	- 1-minimal
	- ddMin
- Backwards dependencies:
	- data-dependent
	- control-dependent
	- backward dependent

#### ● **Formal specification**

- Logic
	- Propositional logic
	- Predicate Logic
	- SAT
	- SMT
- Dafny
	- Assertions
	- range predicates
	- method, function, predicate, function method
	- modifies, framing
	- Loop invariant
	- Loop variant
	- ……
- **Formal verification**
	- Weakest precondition calculus
	- Prove program correct
	- Loop Partial correctness
	- Loop Total correctness

## **Testing**

#### ○ **Unit testing**

- Coverage criteria
	- Control-flow based
	- Logic based
- Mutation testing
- Input space partitioning
- Property based testing
- Black-box, white-box
- Levels of detail
- Test driven development

## **Testing**

Testing can give some certainty about code, but typically not any guarantees

Almost always cannot test all possible inputs (practically infinite)

## **Unit Test**

- A unit(  $=$  method) tests consists of:
- Initialization
- Call to method
- Check if test fails or not

## **How do we pick tests?**

A guideline: **Input space partitioning**

1. Look at specification

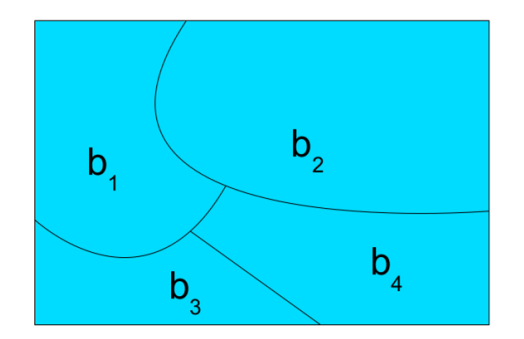

- 2. Divide input space into regions with for which the program acts "similar".
- 3. Take some inputs from each *region*, especially from *borders*

Use multiple partitions, or subdivide partitions when sensible

This is a guideline, not a formal procedure: use common sense to define "similar","border" and "sensible"

## **Coverage criteria**

- **Motivation:** 
	- How do we know if enough unit tests?
- An answer: Check how much of the code is "covered" by the unit tests?
- **Ways of defining covered**:

#### **Control Flow based**

- Statement coverage
- Branch coverage
- Path coverage

#### ● **Logic Based**

- Decision coverage
- Condition coverage
- Modified condition decision coverage
- Full coverage does not give guarantee!

### **Control-flow based coverage**

## **Control-flow based coverage**

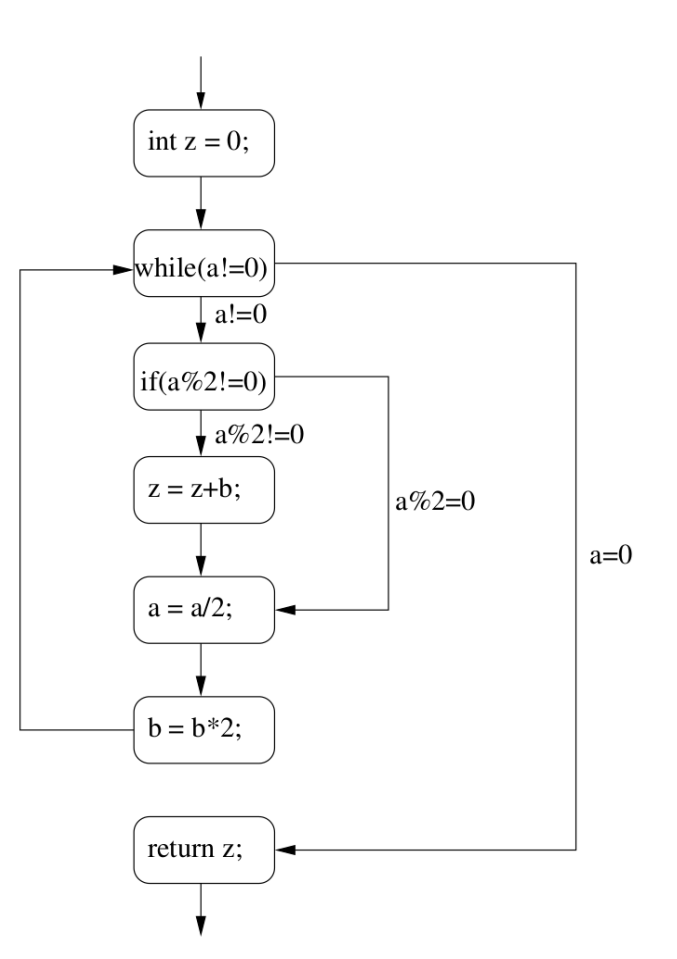

#### ● *Control flow graph***:**

- *Node* = statement or start of while/if/for
- *Edge* from **a** to **b** iff next execution step after **a** can be **b**
- *Label* on edge = condition which should hold to traverse edge (or no condition)
- *Execution path of unit test*: path followed through graph by executing test
- **Statement coverage:** for each **node**, there exists a test, such that the node is visited by the execution path of that test
- **Branch coverage:** for each **edge**, there exists a test, such that the edge is traversed in the execution path of that test

## **Statement coverage: Example**

```
int russianMultiplication(int a, int b){
  int z = 0;
  while(a != 0){
    if(a%2 != 0)z = z + b;
    }
    a = a/2;b = b*2;}
  return z;
}
```
Each test case has an execution path.

```
russianMultiplication(1,0) == 0
```
**Note:** all nodes are visited, so statement coverage

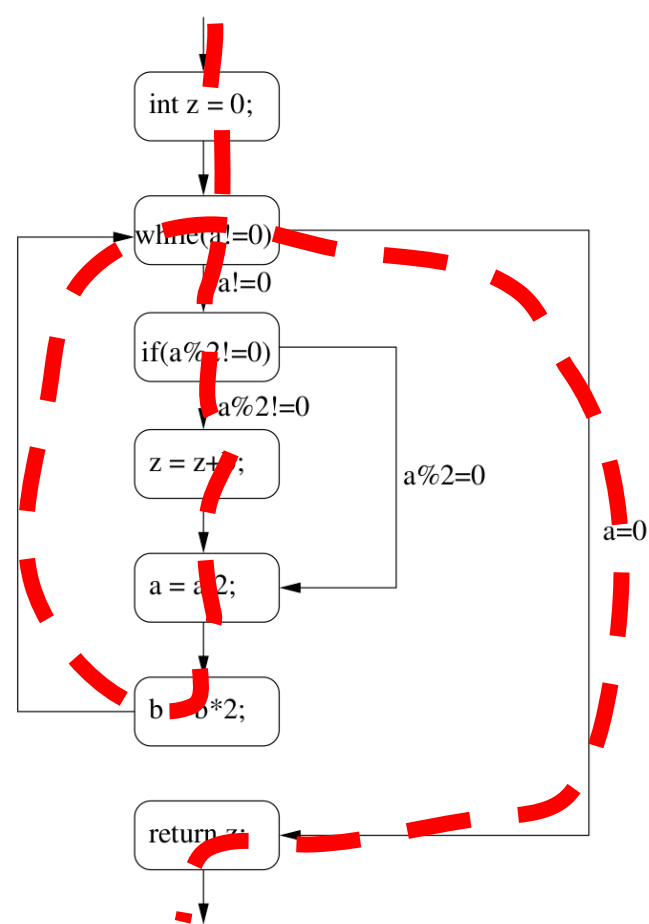

## **Branch coverage: Example**

```
int russianMultiplication(int a, int b){
 int z = 0;
 while(a != 0){
    if(a%2 != 0)z = z + b;
    }
    a = a/2;b = b*2;}
  return z;
}
```
*Branch coverage*: is each *edge* taken in a test case?

russianMultiplication $(2,0) == 0$ 

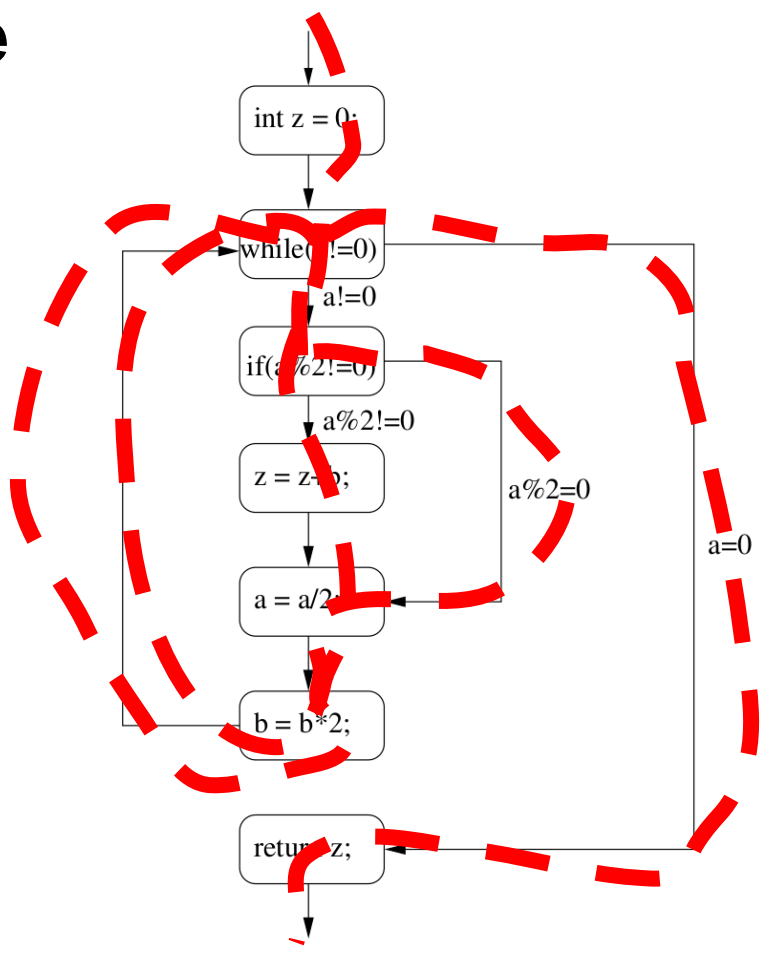

### **Logic-based coverage**

## **Logic-based coverage**

*Decision*: Boolean expression

**Condition:** Atomic boolean sub-expression (does not contain other boolean sub-expression)

Decision coverage: Each outcome(T,F) of each decision occurs in a test (implies branch coverage)

Condition coverage: Each outcome of each condition of each decision occurs in a test

#### **Decision**

 $((a < b) || D)$  &&  $(m \ge n * o)$ 

**conditions**:  $(a < b)$ ,  $D$ ,  $(m >= n * o)$ 

## **Modified Condition Decision Coverage (MCDC)**

Condition/decision coverage + show that each condition influences its decision independently

Condition c *independently influences* decision d if:

Changing only c changes outcome of d (for some choice of outcomes of other conditions)

**Example**:

 $\frac{1}{2}$  ( $\frac{1}{2}$   $\left(\frac{a}{b}\right)$   $\left(\frac{b}{c}\right)$  **B&**  $\left(\frac{m}{2}$   $\frac{b}{n}$   $\frac{c}{c}\right)$  **Conditions**:  $(a < b)$ , D, m >= n  $\alpha$ 

Show that  $(a < b)$  influences decision independently, set  ${D = False, m = 2, n = 1, o = 1}$ 

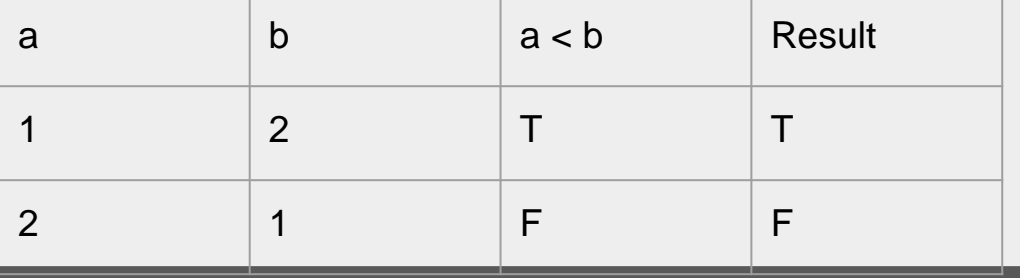

## **Logical decision coverage**

Decision:  $if(x < 1 \mid y > z)$ 

Do the following satisfy decision, condition, MCDC?

$$
[x=0, y=0, z=1] \text{ and } [x=2, y=2, z=1] : CC
$$
  
\n
$$
[x=2, y=2, z=1] \text{ and } [x=2, y=0, z=1] : DC
$$
  
\n
$$
[x=2, y=2, z=2], [x=0, y=0, z=1], [x=2, y=0, z=0], [x=2, y=2, z=1] : CC
$$
  
\n
$$
CC, DC, MCDC
$$

## **Black box - white box**

- Black-box testing: Create tests only based on externals (specification) without knowing internals (source code)
- White-box testing: Create test based on externals & internals

## **Mutation Testing**

## **How do we know we have enough test cases?**

## One answer: coverage criteria Another answer: **mutation testing**

Mutation testing: Can lead to identifying some holes in test set, but does not give certainty!

## **Mutation testing overview**

- 1. (Automatically, randomly) Change (**mutate**) the function under test a bit
- 2. The new function(**mutant**) should now be incorrect (we hope)
- 3. Is there a test that now fails (test that "kills" the mutant)? If so, good. If not, maybe a test is missing?

## **Trivial example**

Requires: Ensures: result  $== a \Rightarrow b$ 

#### boolean implies(boolean a, boolean b){ return !a || b; }

**Tests:** implies(true,true) (== true) !implies(true,false)

Mutant not killed! Add more tests!

#### **Mutant**: boolean implies(boolean a, boolean b){ return a && b; }

**Extra Tests:**  implies(false,true) implies(false,false)

Mutant killed! Good!

## **Example mutation steps**

- Delete statement
- Statement duplication
- Replace boolean expression with true or false
- Replace > with  $\ge$
- Replace 0 with 1

● ...

### Another example

Requires: arr is sorted in non-decreasing order and low <= high Ensures: result = number of values in arr in interval [low,high]

```
int nrInInterval(int[] vals, int low, int high) {
 int i = 0;
 while(i < arr.length && arr[i] < low) {i+j}
 int res = 0;
 while(i < arr.length && arr[i] <= high) {i+=1;
res+=1;return res;
```
tests: nrlnterval( $\{1, 2, 4, 6, 8, 11\}$ , 2, 7) == 3

}

```
int nrInInterval(int[] vals, int low, int high) {
 int i = 0;
 while(i < arr.length \&& arr[i] < low) {i+=1; }
 int res = 0;
 while(i < arr.length && arr[i] < high) { i+=1; res+=1; 
}
 return res;
```
Mutant that is not killed? }<br>}

## **Mutation testing**

- **Tools**:
	- MuJava
	- Mutator (Java, Ruby, JavaScript and PHP)
- **Gives some indication of test set quality, but**:
	- If input space/output space is infinite and nr. tests finite, it is always possible to change program such that all tests succeed but does not conform to spec (if all changes allowed)
	- Perfect mutation score (i.e. all mutants killed) does not mean perfect test set (randomness, not all possible changes covered)

### **Property based testing**

## Property based Testing motivation

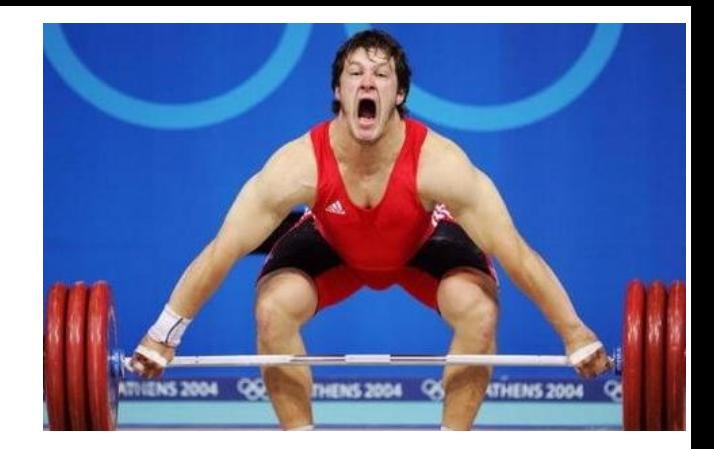

- Writing units test takes a lot of effort!
- $\bullet$  More unit test = more certainty
- Automate!

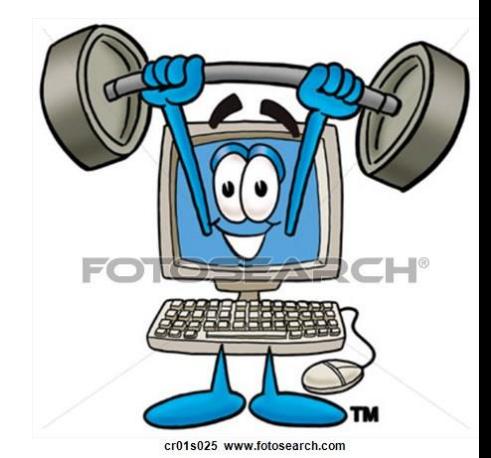

## **Property based testing =**

Generate *random* inputs and check that a property of the output holds

Different properties to test:

- **Postcondition holds**
- …

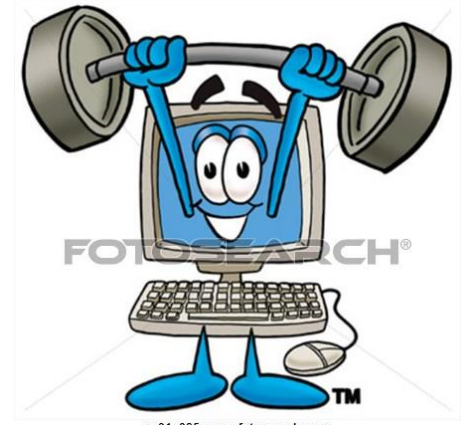

cr01s025 www.fotosearch.com

## Example - test that postconditon holds

#### int[] sort(int[] input)

Specification: Requires: A non-null array as input Ensures: A new array that is sorted in ascending order, that is a permutation of the input array

#### **Property based Testing**

- Generate a *random* input that satisfies the *precondition* 
	- **Feed it to the function**
- Feart to the function<br>• Check that a property on the output holds (postcondition)

```
sort (3,2,3) = {1,2,3}) = {1,2,3}<br>| bool singleTest(){
sort({2,2,1}) = {1,2,2}
int[] input = generateRandomArr();
int[] output = sort(input);<br>moturn is control(output) 88sort({3,5,3,4} = {3,4,5,5}
  return isSorted(output) && isPermutationOf(output, input);
}
```
#### Doesn't have to be efficient! Run many times!

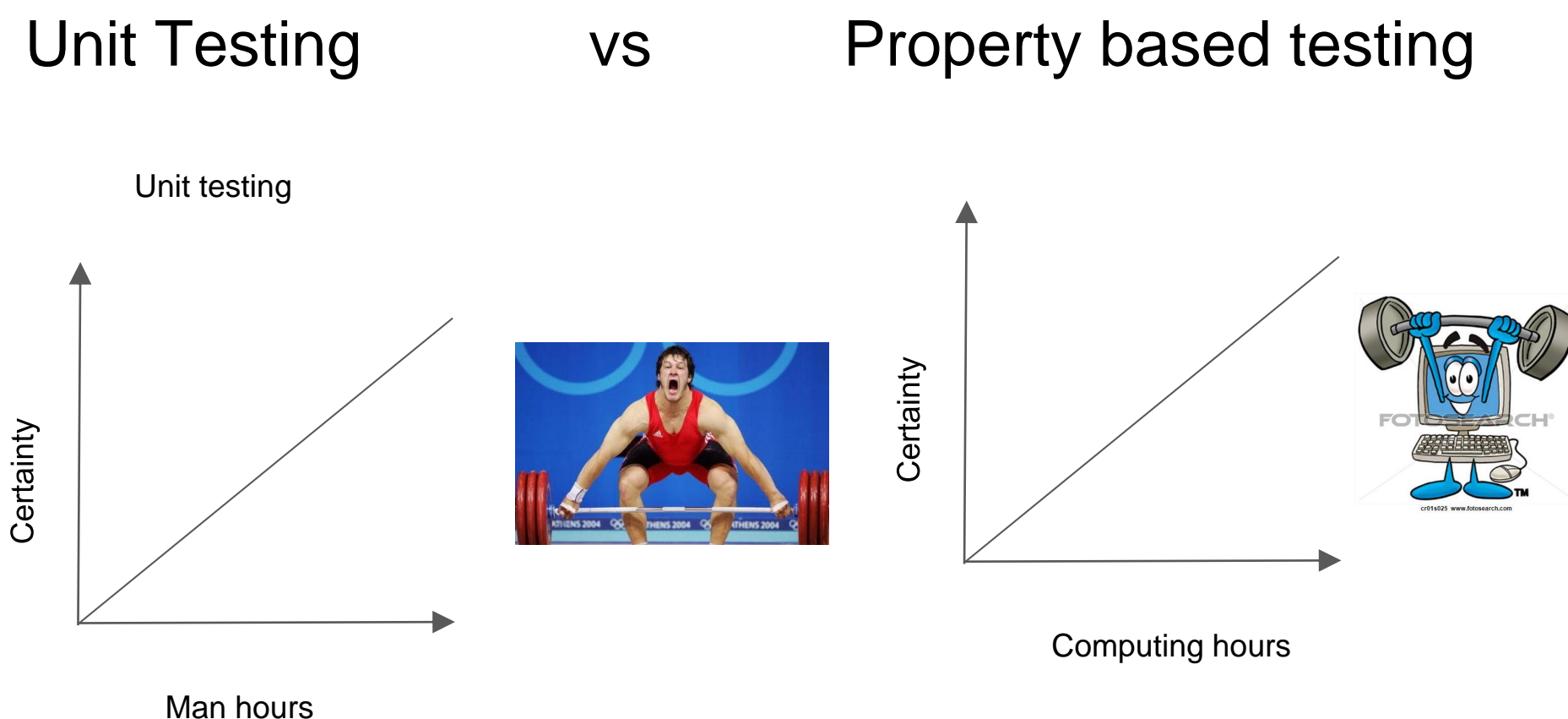

Man hours  $=$  expensive, Compute time  $=$  cheap

## **Terminology**

- Regression testing: (Automatically) run all tests again after change in code
- Automated testing: Store tests (and their outcomes) so that we can automatically run them
- **Continuous integration:** A server checks out the current version of the code periodically, builds code and runs tests
- **Stub:** placeholder implementation of a leaf function
- Driver: placeholder for a calling function, sets up the context

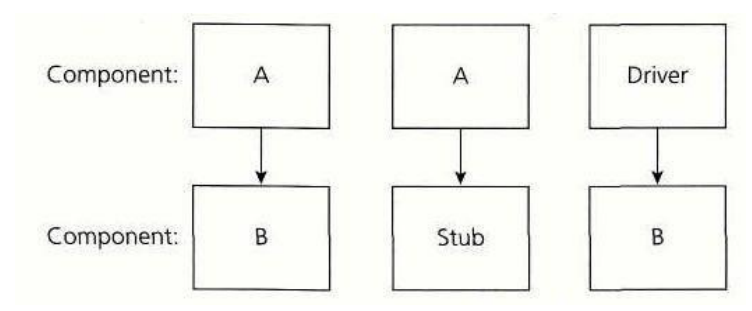

## **Testing levels**

- *Acceptance testing:* Test against user-requirements
- *System Testing :* Test against system-level specification
- *Integration Testing*: Testing interaction between modules
- *Unit testing:* Testing unit (method)

## **Debugging**

- Debugging steps
- Input Minimisation (Shrinking)
	- ddMin
- Backwards dependencies:
	- data-dependent
	- control-dependent
	- backward dependent

### **Debugging Steps**

- 1. Reproduce the error, understand
- 2. Isolate and Minimize (shrink)– Simplification
- 3. Eyeball the code, where could it be?– Reason backwards
- 4. Devise and run an experiment to test your hypothesis
- 5. Repeat 3,4 until you understand what is wrong
- 6. Fix the Bug and Verify the Fix
- 7. Create a Regression Test

Separate relevant from irrelevant

Being systematic: avoid repetition, ensure progress, use tools

## The ddMin Algorithm (Automatic input simplification)

#### ●Overview

- Consider input C
- Divide input into chunks (num. of chunks n, initially  $n=2$ )
- Cut away a part of input Ci, does the test still fail? If so, continue without that part (i.e.,  $C =$  $C\setminus C$ i), with  $n = max(n-1,2)$
- When no failure occurs when we cut away any part: Increase granularity (\* 2) (number of chunks  $n = min(2<sup>*</sup>n, |C|)$
- Done when cutting away doesn't help anymore and nrChunks = length of input

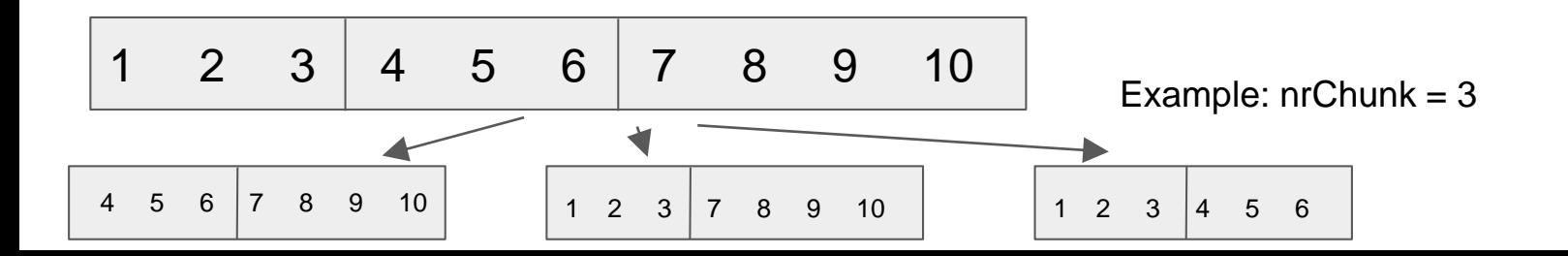

- is supposed to compute the checksum of an integer array
- gives wrong result, whenever the array contains two identical consecutive numbers *(but we don't know that yet! )*
- we have a failed test case, e.g., from protocol transmission: {1,3,5,3,9,17,44,3,6,1,1,0,44,1,44,0}

Want to get: {1,1},{3,3} or {44,44}

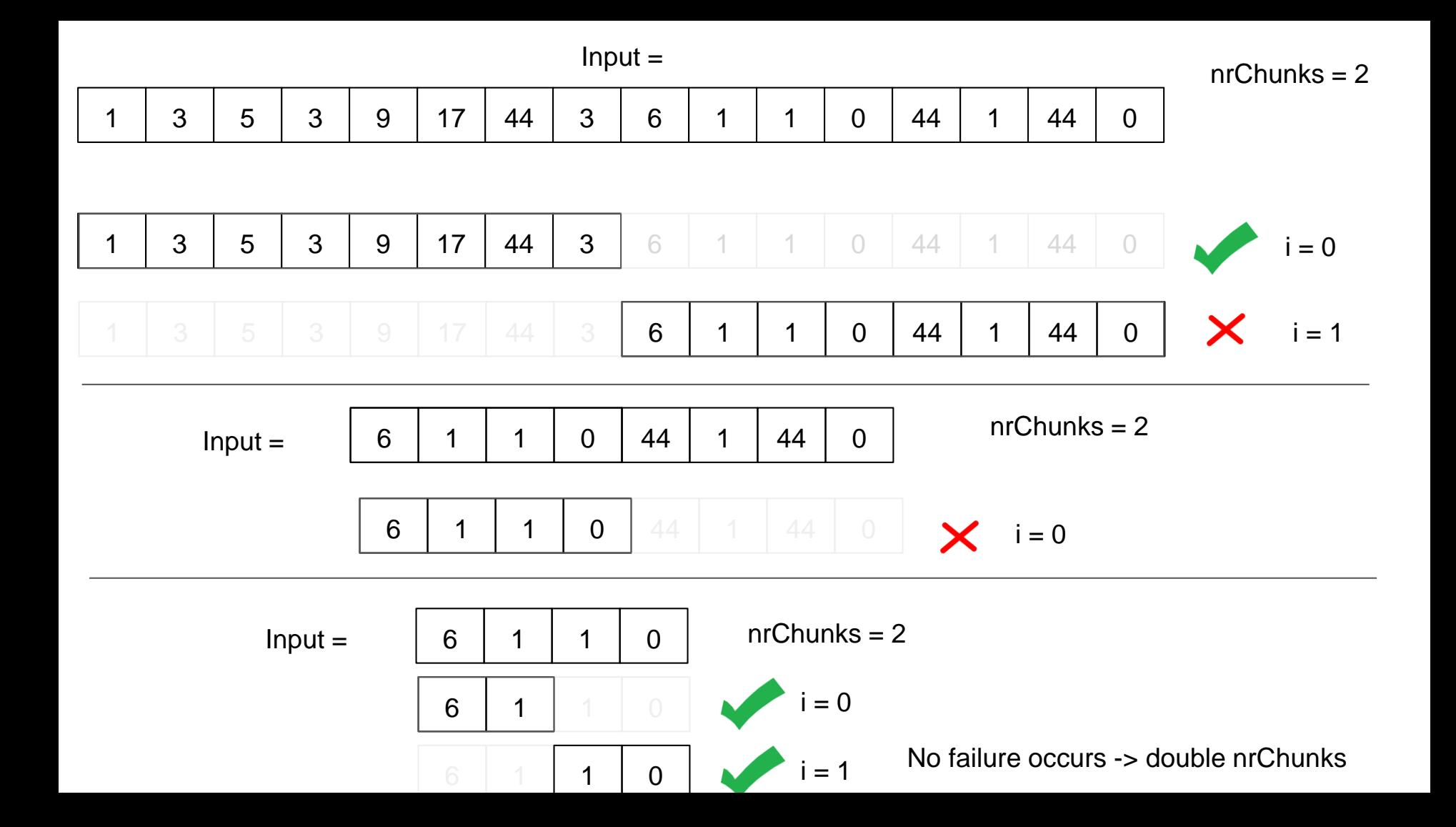

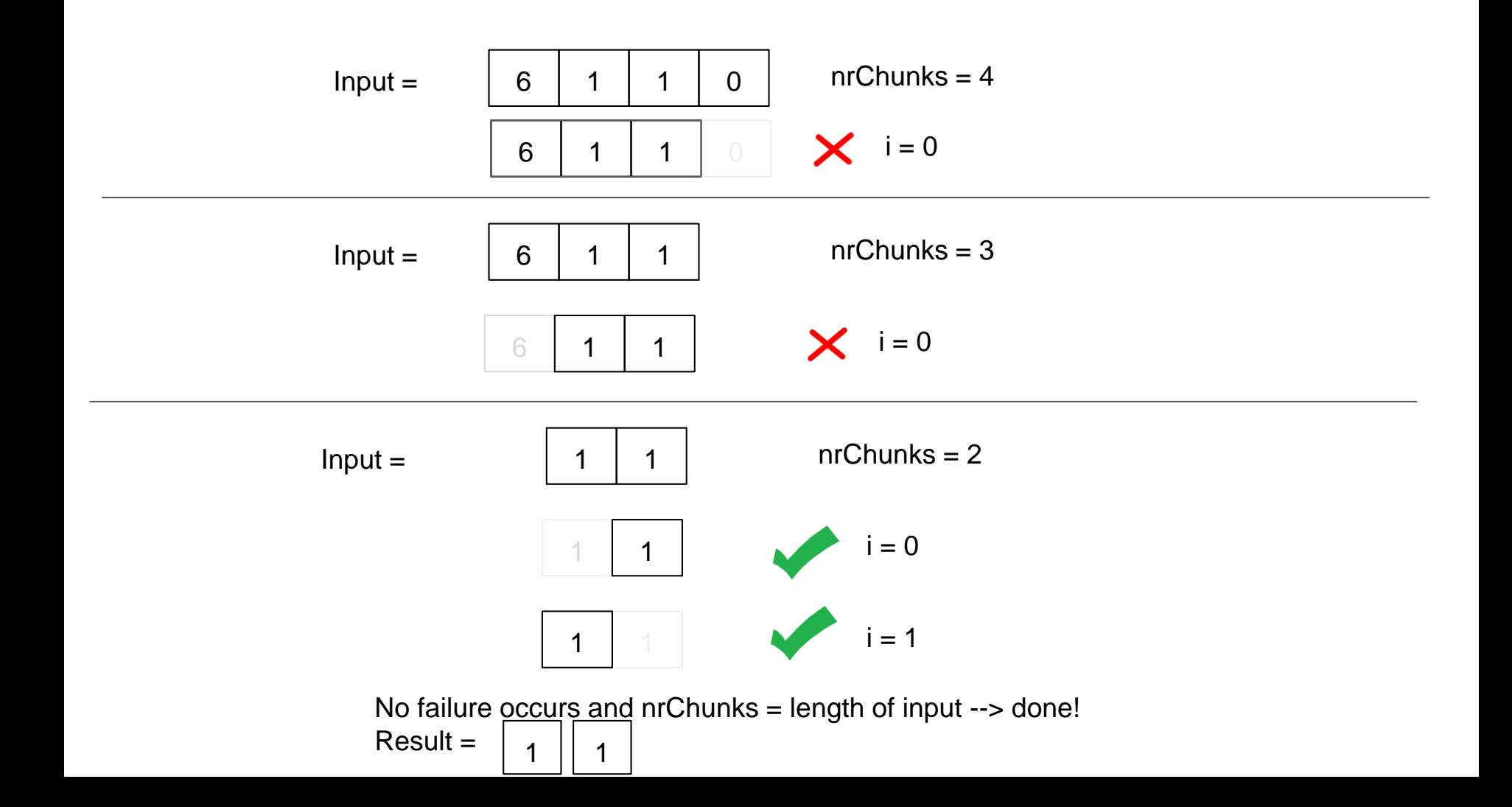

### ddMin

• See lecture slides for algorithm, examples

●Practice other examples (exercises, sample exams)..

## **Backwards dependencies**

Statement **B** is *control-dependent* on **A** iff **A** influences whether **B** is executed.

More formally, Statement **B** is control dependent on statement **A** iff:

- A is a control statement (while, for, if or else if)
- Every path in the control flow graph from the start to **B** must go through **A**.

Statement **B** is *data-dependent* on **A** iff **A** writes a variable that **B** reads.

More formally, Statement **B** is data dependent on statement **A** iff:

- **A** writes to a variable **v** that is read by **B**
- There is at least one execution path between **A** and **B** in which **v** is not assigned another value.

``*The outcome of A can directly influence a variable read in B*''

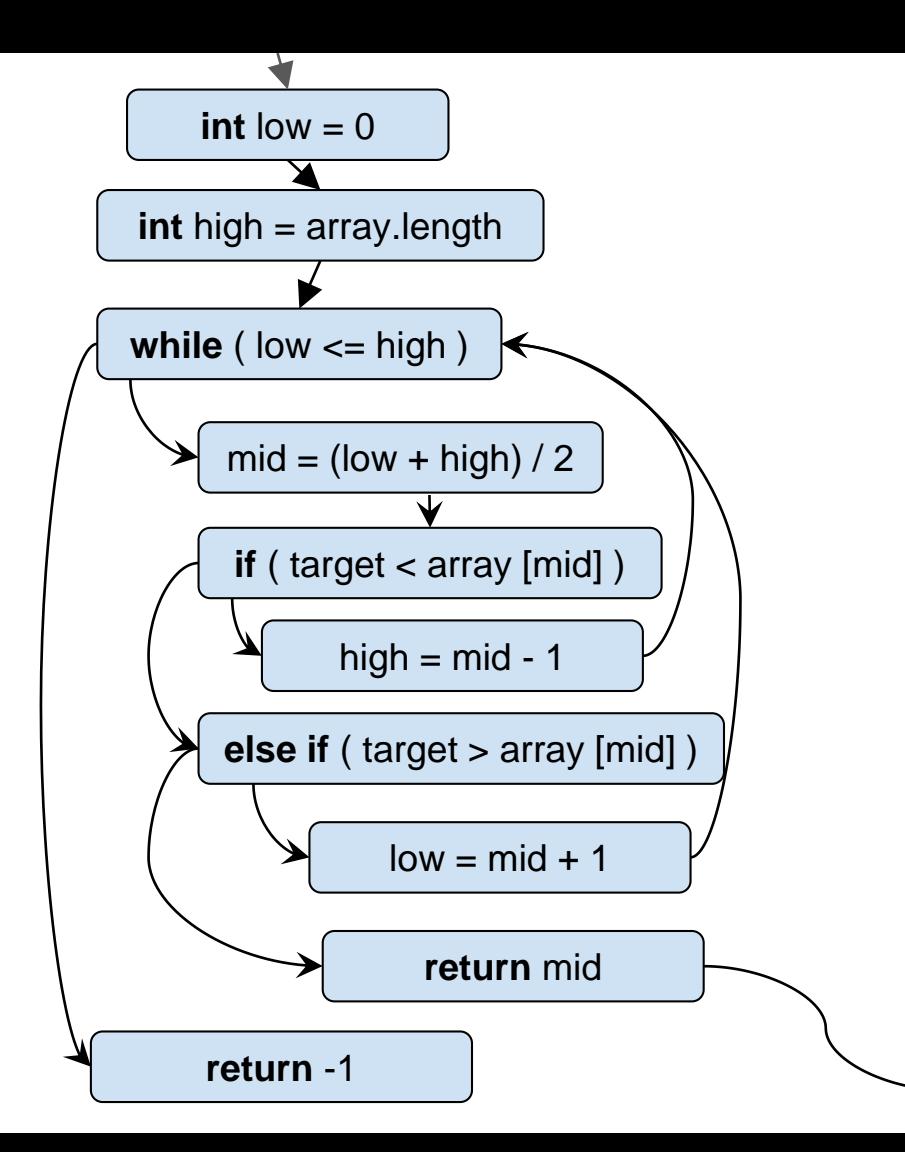

### **Backwards dependencies int** low = 0

Statement **B** is (Directly) backwards dependent on **A** if either or both:

**B** is control-dependent on **A**

**B** is data-dependent on **A**

Statement **B** is backwards dependent on **A** if **B** is directly backwards dependent on **A** in one or more steps

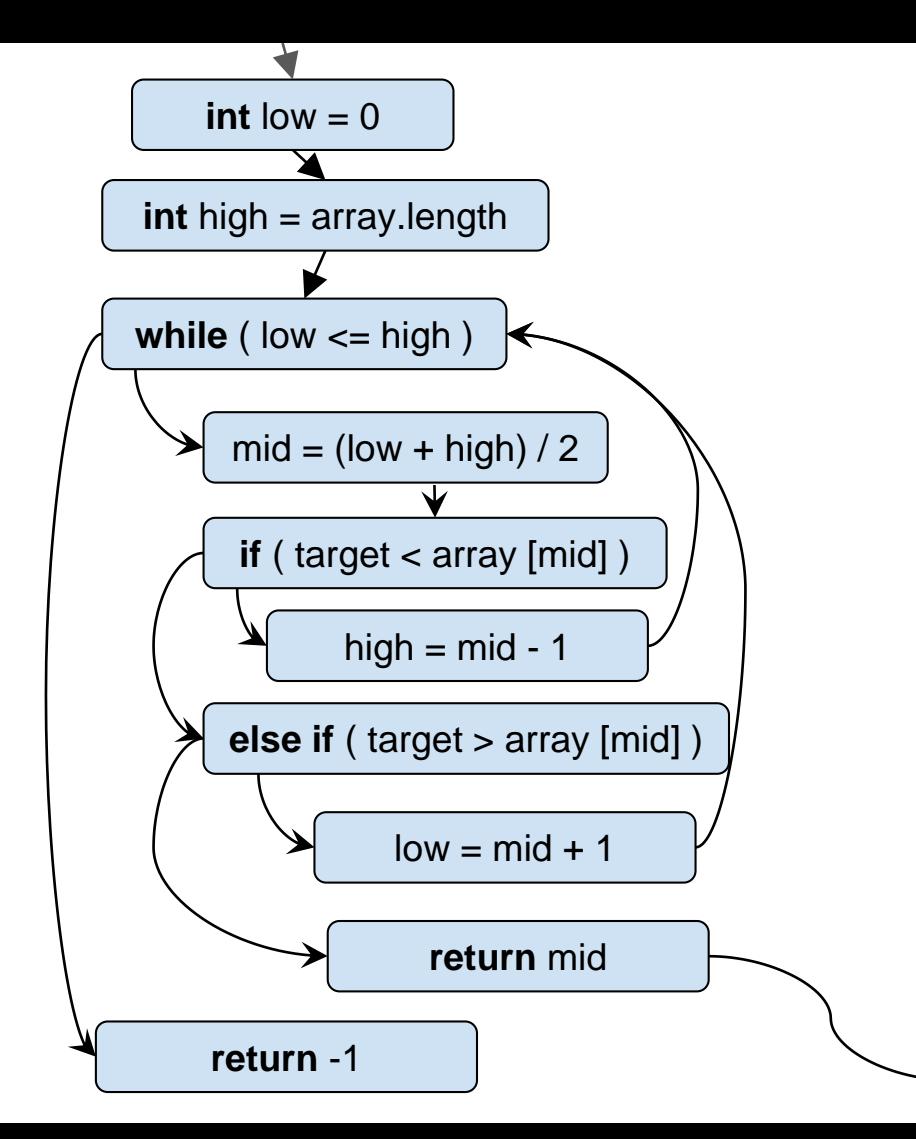

- **Formal specification**
	- **Logic**
		- Propositional logic
		- Predicate Logic
		- SAT
		- SMT
	- **Dafny**
		- Programming & Specification language
		- Framing
		- Loop invariant
		- Loop variant

**Motivation**: Write specification in fully formal language such that the computer can check for no bugs

## Propositional Logic

Formula consist of Boolean variables and  $\neg$  (!),  $\neg$  ((|),  $\land$  (&&),  $\Rightarrow$  (==>),  $\Leftrightarrow$  (<==>)

#### **Truth table**:

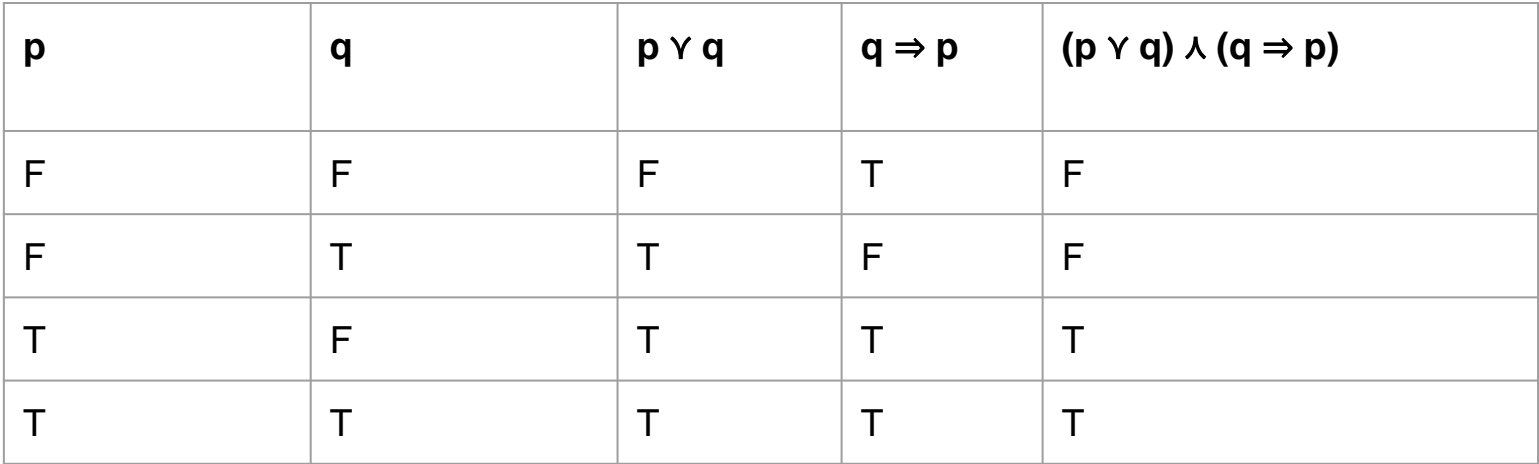

A propositional formula F is...

- *satisfiable* if F can be True (there is at least one row where the rightmost column is T)
- **valid** if F is always True (the rightmost column is T for each row)

## First-order logic (Predicate logic)

Extends propositional logic by:

- **Types**, other than boolean e.g. int, real, BankCard, ....
- **Functions** (mathematical) e.g. +, max, abs, fibonacci,...
- Constants are functions with no arguments e.g. 0, 1,
- **Predicates** (functions returning a boolean) e.g. isEven, >, isPrime...
- **Quantifiers** for all (∀), there exists (∃)

## First-order logic: Examples

All elements of arr are positive

 $\forall i : \mathcal{Z}, 0 \leq i < \text{arr.Length} \Rightarrow \text{arr[i]} \geq 0$ 

There is a positive element in the array

 $\exists$  i :  $\mathcal{Z}, 0 \leq i \leq \text{arr.Length} \land \text{arr[i]} \geq 0$ 

## Expressing specifications in FOL

●Practice examples (lectures, exercises, labs,..)

## SAT and SMT solving

**Programs that solve whether formula is satisfiable**

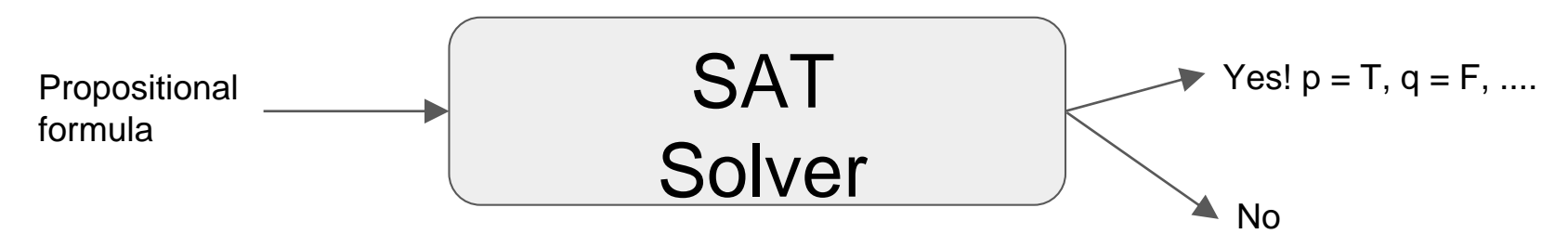

Can also be used to check if formula P is a tautology: Check that ¬P is *not* satisfiable

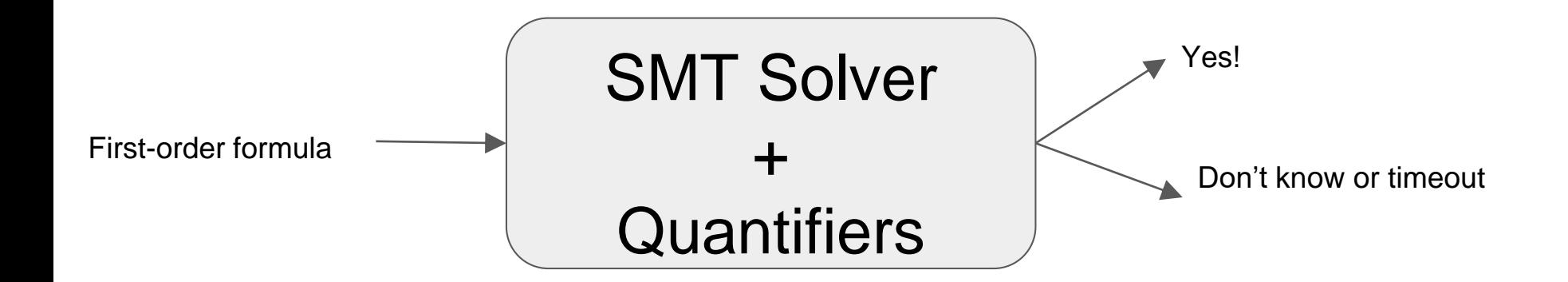

## **Dafny**

- Dafny is an imperative language with integrated support for formal specification and verification.
- $\bullet$  Assert = prove, not check
- Pre/post conditions written in first order logic
- Automatically proved, rejected otherwise

## Dafny: 2 for the price of 1

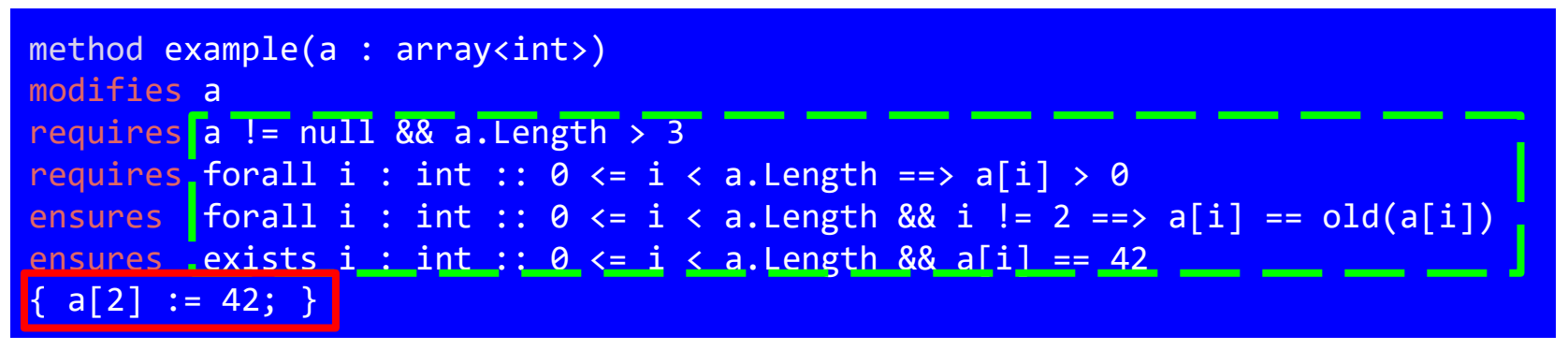

2 languages in Dafny. Their unique properties: **Programming language**

**Assignments** 

While loops

**Methods** 

Executed at runtime

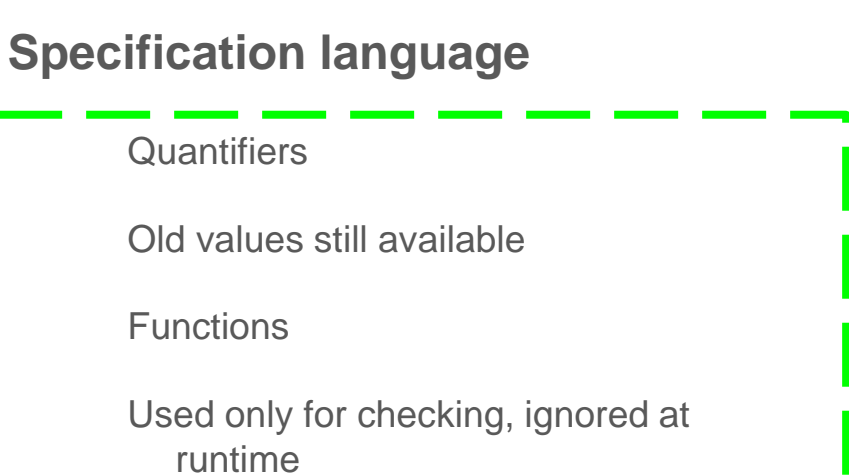

### Dafny: Syntax Example

```
method BSearch(a : array<int>, e : int) returns (r : int)
requires a != null && Sorted(a)
ensures if (exists i :: \theta \le i \le a. Length && a[i] == elem)
        then 0 \le r \le a. Length && a[r] == elem else r \le 0{
    var low, high := 0, arr. Length;
    while(low < high)
    invariant 0 \leq l ow \leq high \leq arr. Length
    invariant forall i :: (0 \le i \le \text{low}high \le i \le \text{arr.length} ==> \arrefi != elem
    {
       var mid := (low + high) / 2;if e < a[mid] \{ high := mid; \}else if e > a[mid] { low := mid + 1; }
        else \{ return mid; \}}
    return -1;
}
```
### Inside test

```
method abs(a : int) returns (r : int)ensures r \ge 0{ 
 if a < 0 {r := -a; }
 else {r := a; }
}
method test(){
         var r := abs(-3);
         assert r == 3;
}
```
This is rejected by Dafny! Why?

Dafny only uses annotations (requires & ensures) of *other* methods to prove things.

## Framing

Dafny requires you to state which variables are:

- Read (for functions)
- Modified (for methods)

#### **Efficiency**

We know that a the value of an expression only changes if:

Something is *modified* that the expression *reads*

```
class Set{
     var elems : array<int>;
     var nr : int;
  function nrFree() : int 
    requires elems != null
    reads `nr, `elems
    { elems.Length - nr }
     method addAll(Set other) {
     modifies elems, `nr
      ...
  }
var a = Set();
var b = Set();
a.add(1); a.add(2); a.add(3);b.add(4); b.add(5);// we know that b.nrFree() is the 
  same before and after this
// statement
a.addAll(b);
// we also know 3 + 2 always 
// gives the same, since + does
// not read anything
```
## Dafny loops

```
method simpleInvariant(n : int) returns (m : int)
requires n >= 0
ensures n == m {
 m := 0;
 while m < n // <- this is called the loop guard
  decreases (n - m)
  invariant m <= n
  { m := m + 1; }}
```
- Dafny cannot prove correctness of loops automatically (undecidable)
- **Need: loop invariant**
	- $\circ$  Holds after any number of iterations of the loop (including 0)
	- invariant should be useful (help to prove postcondition)
- For full correctness we also need termination
	- **Need: loop variant (decreases clause)**
		- $\blacksquare$  Must always be  $\gt = 0$
		- Must decrease after each iteration

### ● **Formal verification**

- How does dafny prove?
- Weakest precondition calculus & Correctness
- Loop Partial correctness
- Loop Total correctness

## How dafny works

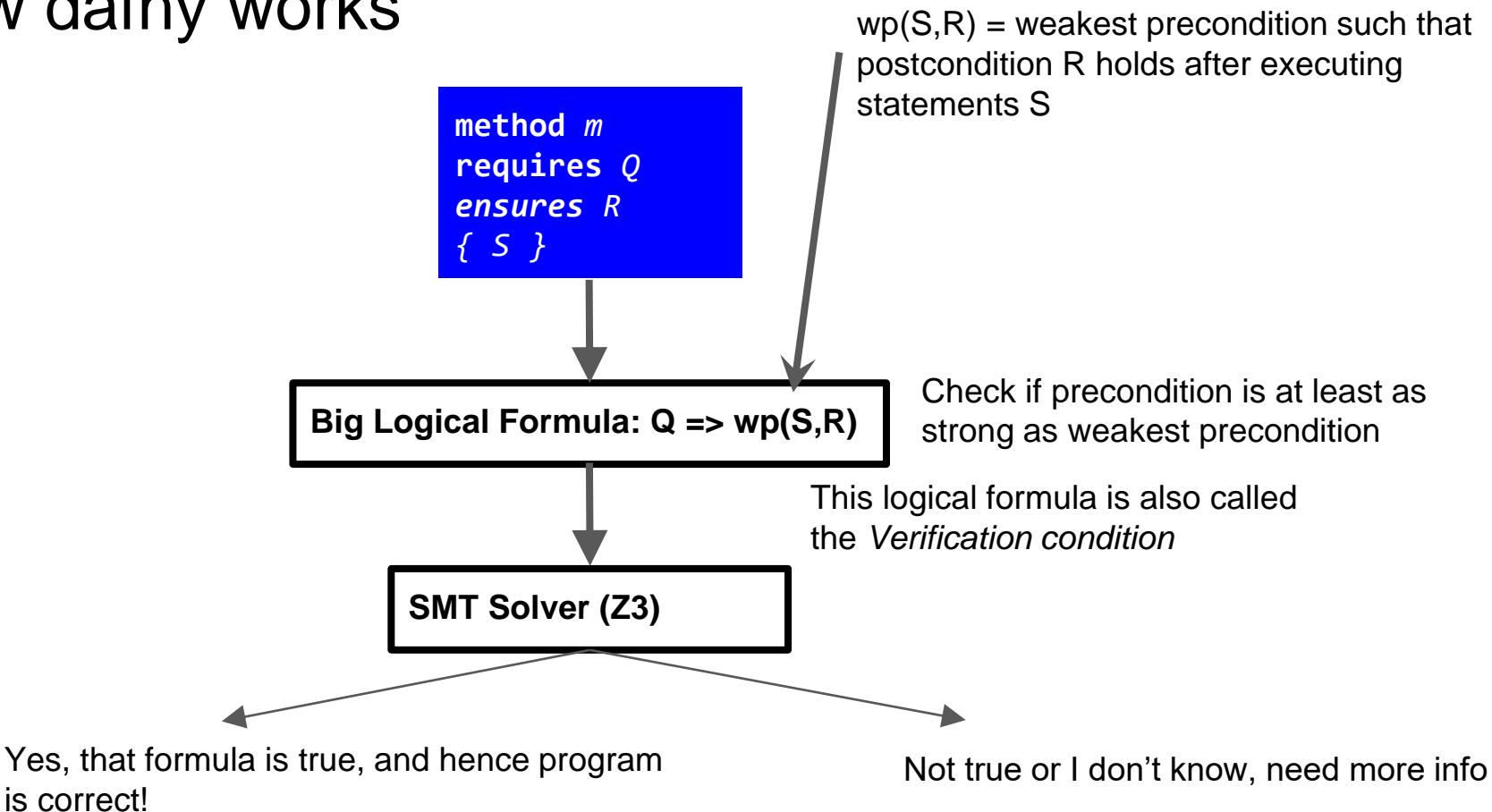

### Weakest precondition calculus (no loops)

wp({} , R) = R  $wp(x := e , R) = R[x \rightarrow e]$  $wp(S1 ; S2 , R) = wp(S1, wp(S2, R))$ wp(**assert** B, R) = B && R wp(**if** B {S1} **else** {S2}, R) =  $(B == > wp(S1, R))$  &&  $(IB == > wp(S2, R))$ 

### Weakest precondition calculus (loops)

## $wp(\text{while } B \{ S \}$ , R) =? **not** computable!

No algorithm *can* exist that always computes wp(**while** B { S }, R) correctly!

**Need**: loop invariants & variants

## Weakest precondition calculus (loops)

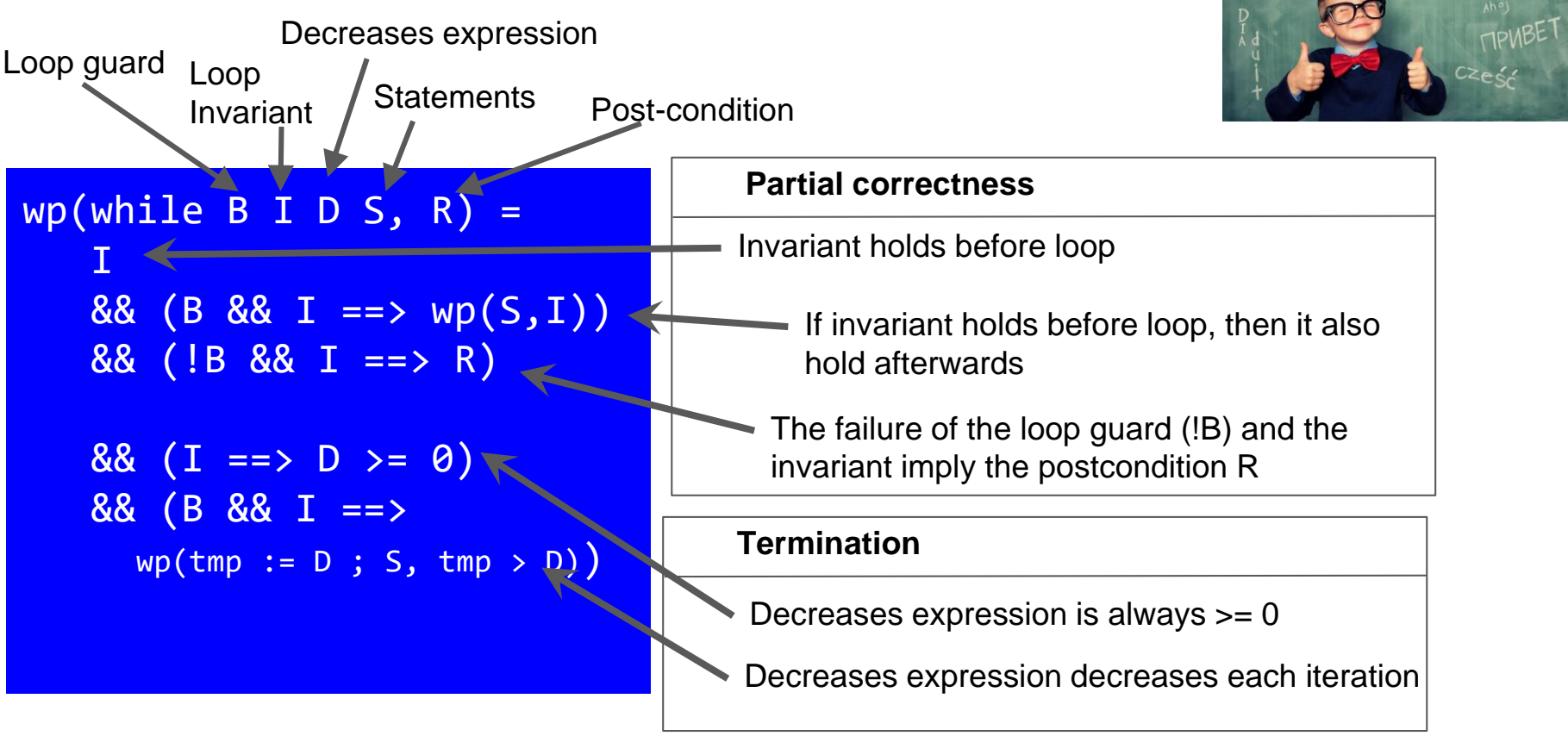

Total correctness = partial correctness + termination

## Testing debugging & Verification

How do we get some certainty that that your program does what it's supposed to?

- Testing: Try out inputs, does what you want?
	- Input space partitioning
	- How do we know we have enough tests? Coverage criteria, mutation testing
	- Property based (trade man power for compute power)
- Debugging: what to do when things go wrong
	- 7 steps
	- Minimize example
	- Reason backwards
- Formal specification & Verification
	- Prove that there are no bugs
	- Express specification using logic
	- How do we check that: Weakest precondition calculus

## Testing debugging & Verification

- Lecture material (suggested additional readings when needed)
- Practice all exercises, labs
- Practice and go through sample exams

# All the best for your exam !!